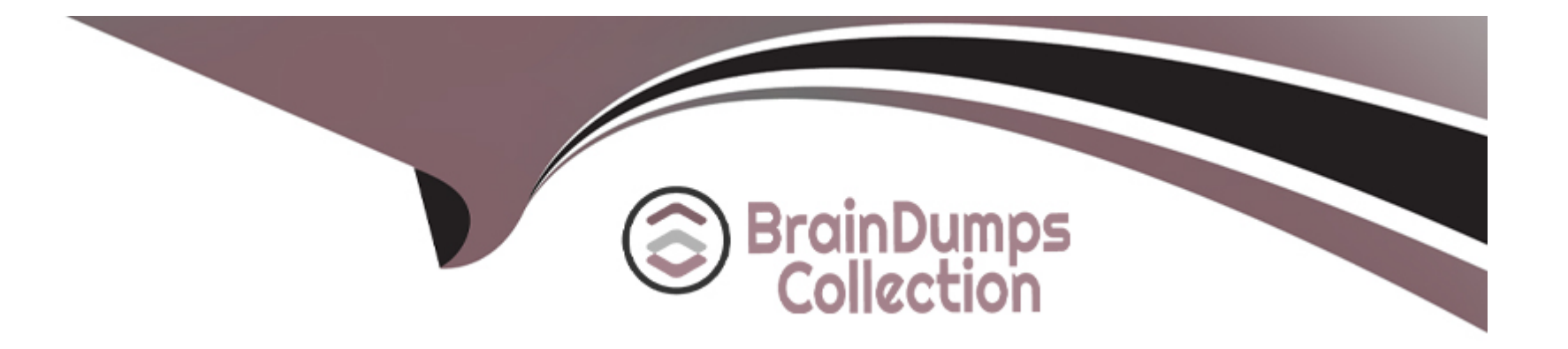

# **Free Questions for GPYC by braindumpscollection**

# **Shared by Olsen on 24-05-2024**

**For More Free Questions and Preparation Resources**

**Check the Links on Last Page**

# **Question 1**

#### **Question Type: MultipleChoice**

Review the following code:

```
a = 123"
b = "456"if ("1" in a) ^ ( "4" in b):
   print("red")
elif ("2" in a): print("blue")
```

```
elif ("7" in b): print("yellow")
```
What is the output of this code?

**B-** red blue

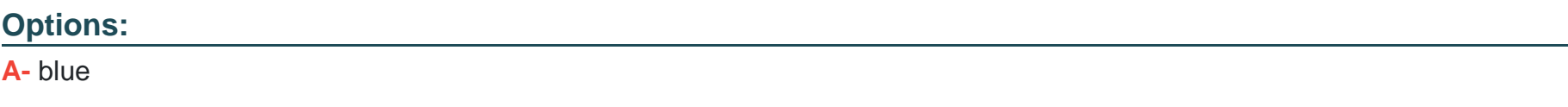

**C-** red blue yellow

**D-** red

#### **Answer:**

A

### **Question 2**

**Question Type: MultipleChoice**

Review the lines of code below. Which of the following actions will they perform?

```
ctrack=cookielib.CookieJar()
cproc=urllib2.HTTPCookieProcessor(ctrack)
bconn=urllib2.build_opener(cproc)
urllib2.install_opener(bconn)
```
### **Options:**

A- Pass through proxy connections.

- **B-** Save non-http files from pages.
- **C-** Keep session information in browser.
- **D-** Interact with .js objects.

### **Answer:**

A

# **Question 3**

#### **Question Type: MultipleChoice**

A multi-byte character encoded with UTF-8 has the first byte 11861101. What will the next byte begin with?

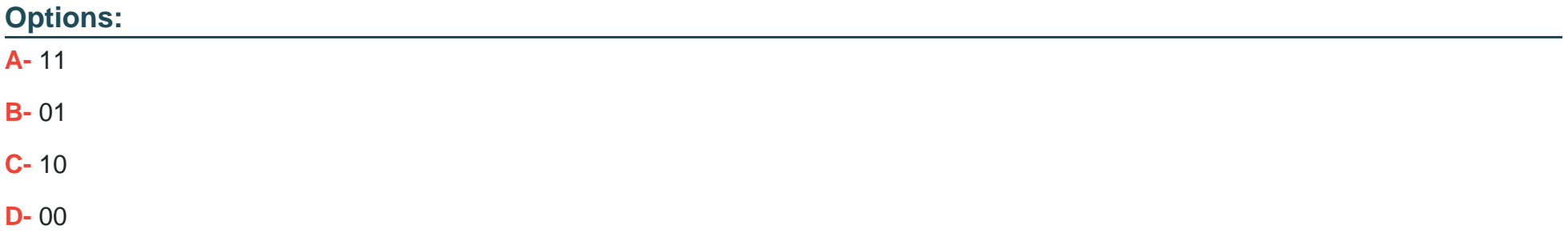

 $\overline{C}$ 

### **Question 4**

#### **Question Type: MultipleChoice**

What is the output when the following commands are typed in Python interactive mode?

```
>>> import re
>>> re.findall(r"tag.*tag", "i want tag to go tag to sans tag")
```
### **Options:**

- **A-** ['tag to go tag', 'to sans tag']
- **B-** ['tag to go tag', 'tag to sans tag']
- **C-** ['tag to go tag']
- **D-** ['tag to go tag to sans tag']

#### **Answer:**

# **Question 5**

**Question Type: MultipleChoice**

Which of the following is the final output when program.py is executed with a Python Interpreter?

```
student@573:~$ cat program.py
a = 10a + 5print(a)student@573:~$ python program.py
```
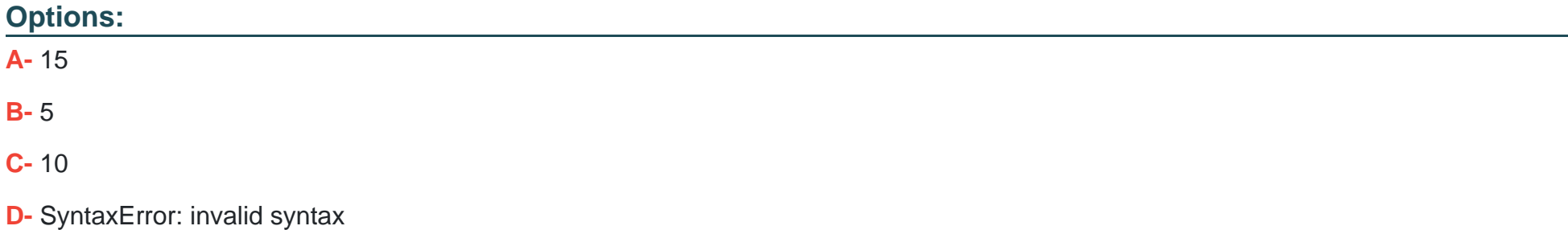

 $\mathsf{C}$ 

# **Question 6**

#### **Question Type: MultipleChoice**

A programmer includes the following line in his program. What does this enable him to do?

from scapy. all import \*

### **Options:**

**A-** Run brute-force password attempts against a local service

- **B-** Encrypt Python code using a private key
- **C-** Read and manipulate network packets
- **D-** Check imported code for malicious behavior

### **Answer:**

 $\overline{C}$ 

To Get Premium Files for GPYC Visit

[https://www.p2pexams.com/products/gpy](https://www.p2pexams.com/products/GPYC)c

For More Free Questions Visit [https://www.p2pexams.com/giac/pdf/gpy](https://www.p2pexams.com/giac/pdf/gpyc)c